# RACF and the Parallel Sysplex

#### **Rum**

ne **ım** 

Anahem Calmmman

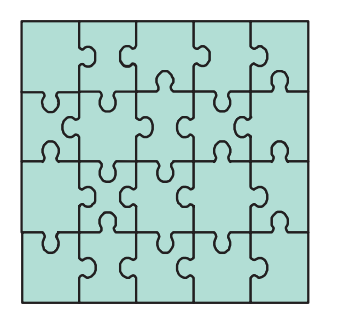

 $\mathbf{1}$ 

Rsaandm rmne RACF nenel nm earm eader mmSom mm mSn Sm mane Serm me Pmmhneepsamman mm hardn monnum monnum

- Understand the Sysplex Environment
- Implement RACF Sysplex Communication
- Implement RACF Sysplex Data Sharing
- Understand the Recovery Modes available
- Describe the steps to define the Coupling Facility Policy for RACF

# **RACF Sysplex Support Objectives**

Performance

Reduce Contention for RACF Database

System Management

Provide Single-System Image for Security Administration

**Availability** 

Propagate RVARY to ALL Systems that Share the RACF Database

• Minimize Sympathy Sickness

#### **Overview - How It Works**

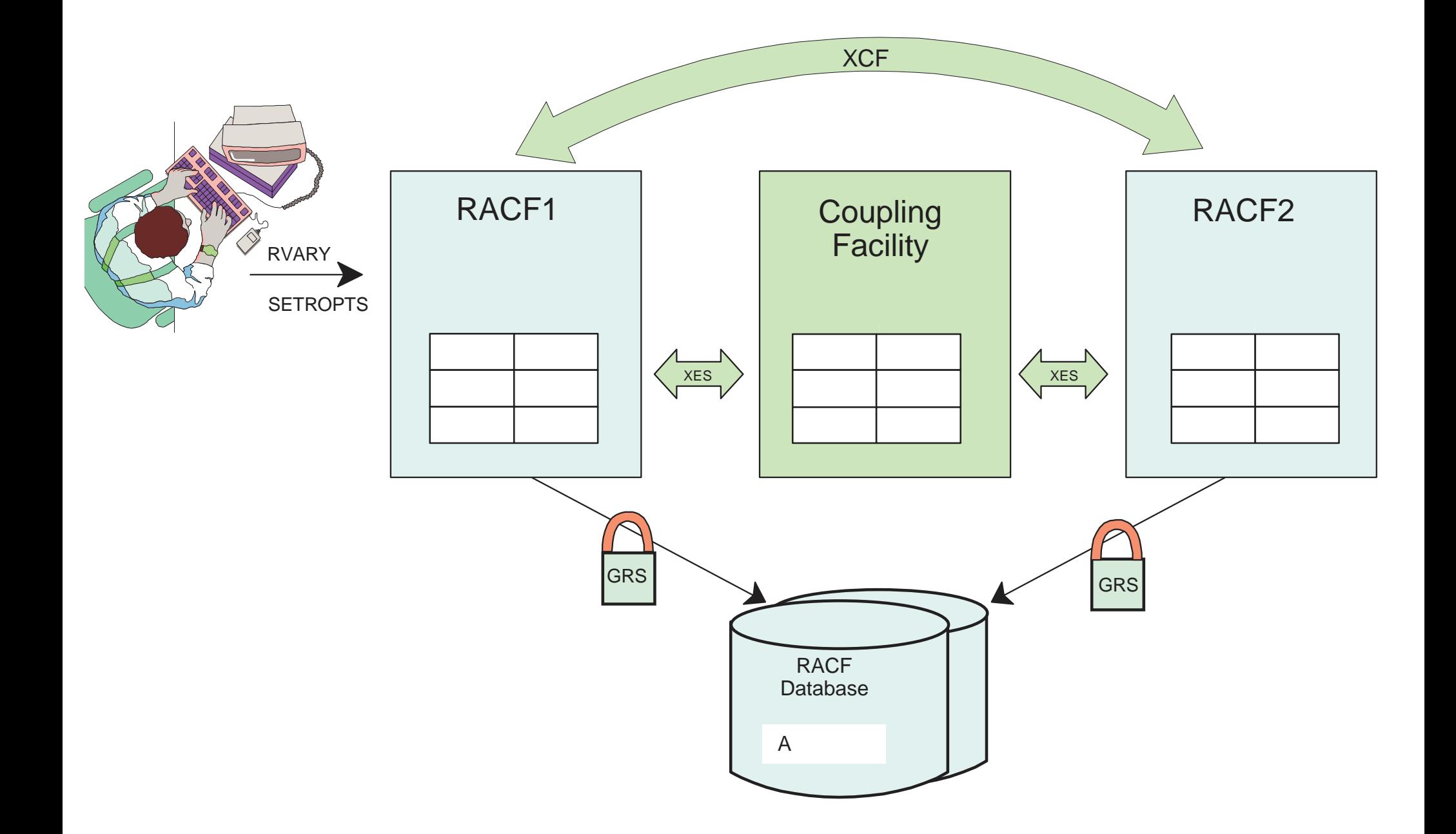

#### **Requirements**

RACF Sysplex Communication |

- RACF 2.1
- MVS/ESA 4.2
- **•Sysplex**

RACF Sysplex Data Sharing

RACF 2.1

MVS/ESA 5.1

Parallel Sysplex

## **What Is <sup>a</sup> Sysplex?**

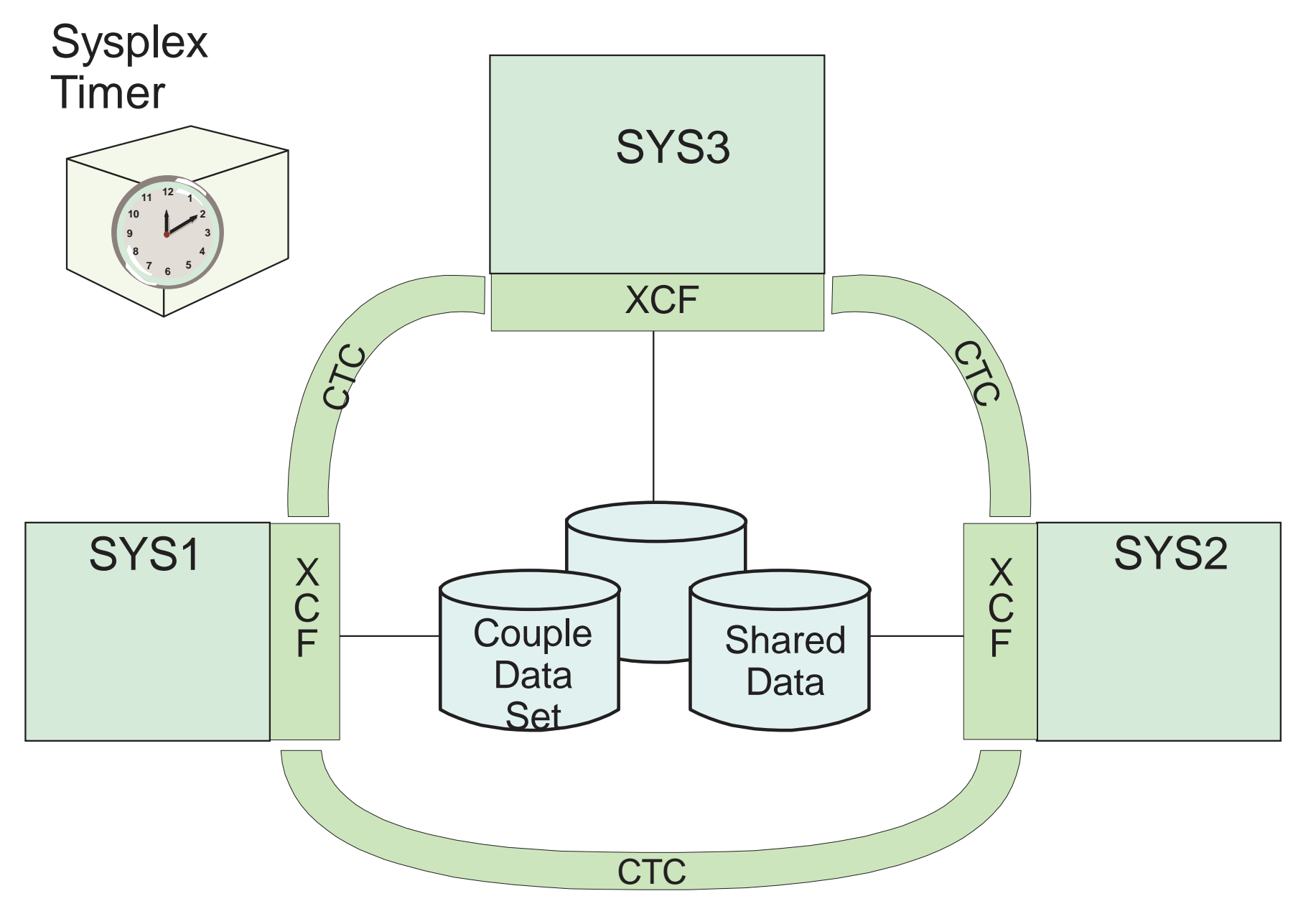

# **Sysplex Terminology**

- **•Sysplex**
- Multisystem Application
- Member
- **Group**
- Couple Data Set

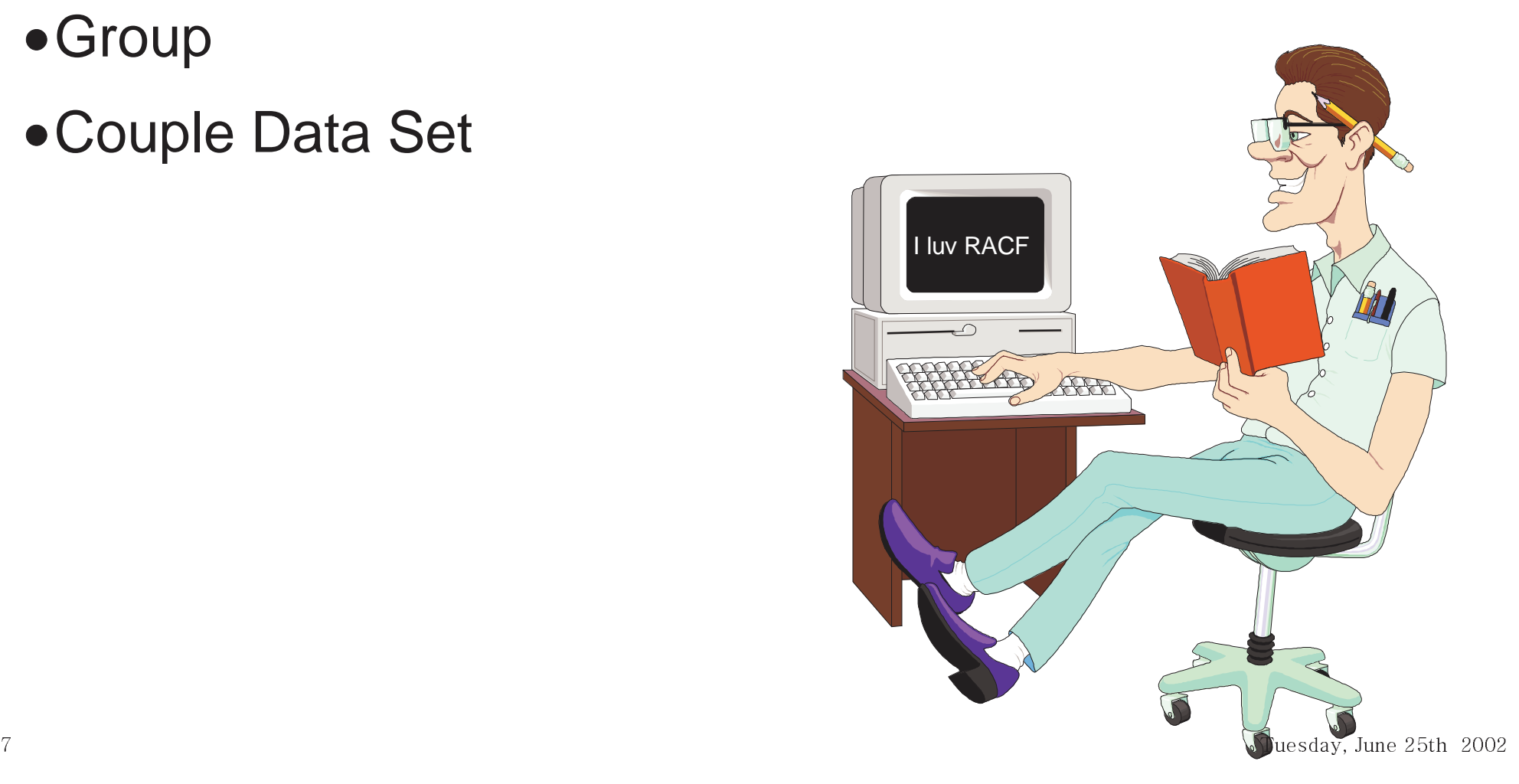

# **Cross-System Coupling Facility (XCF)**

Group Services

 $\mathcal{L}_{\mathcal{A}}$ define groups and members

Signalling Services

 $\mathcal{L}_{\mathcal{A}}$ communication among members

Monitoring Services

status of systems

Time Services

 $\mathcal{L}_{\mathcal{A}}$ synchronized time

# **Sysplex with <sup>a</sup> Coupling Facility**

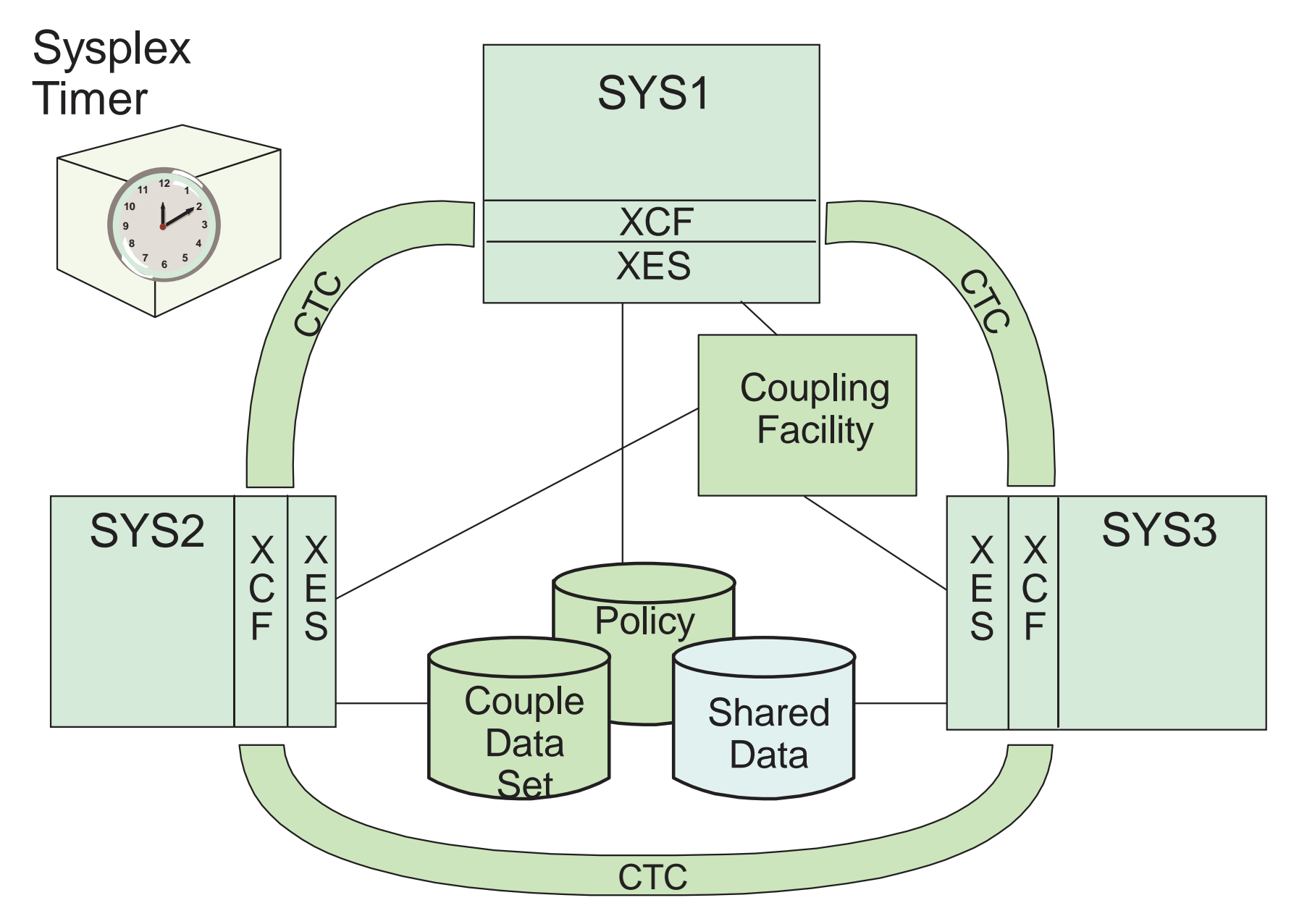

# **Coupling Facility**

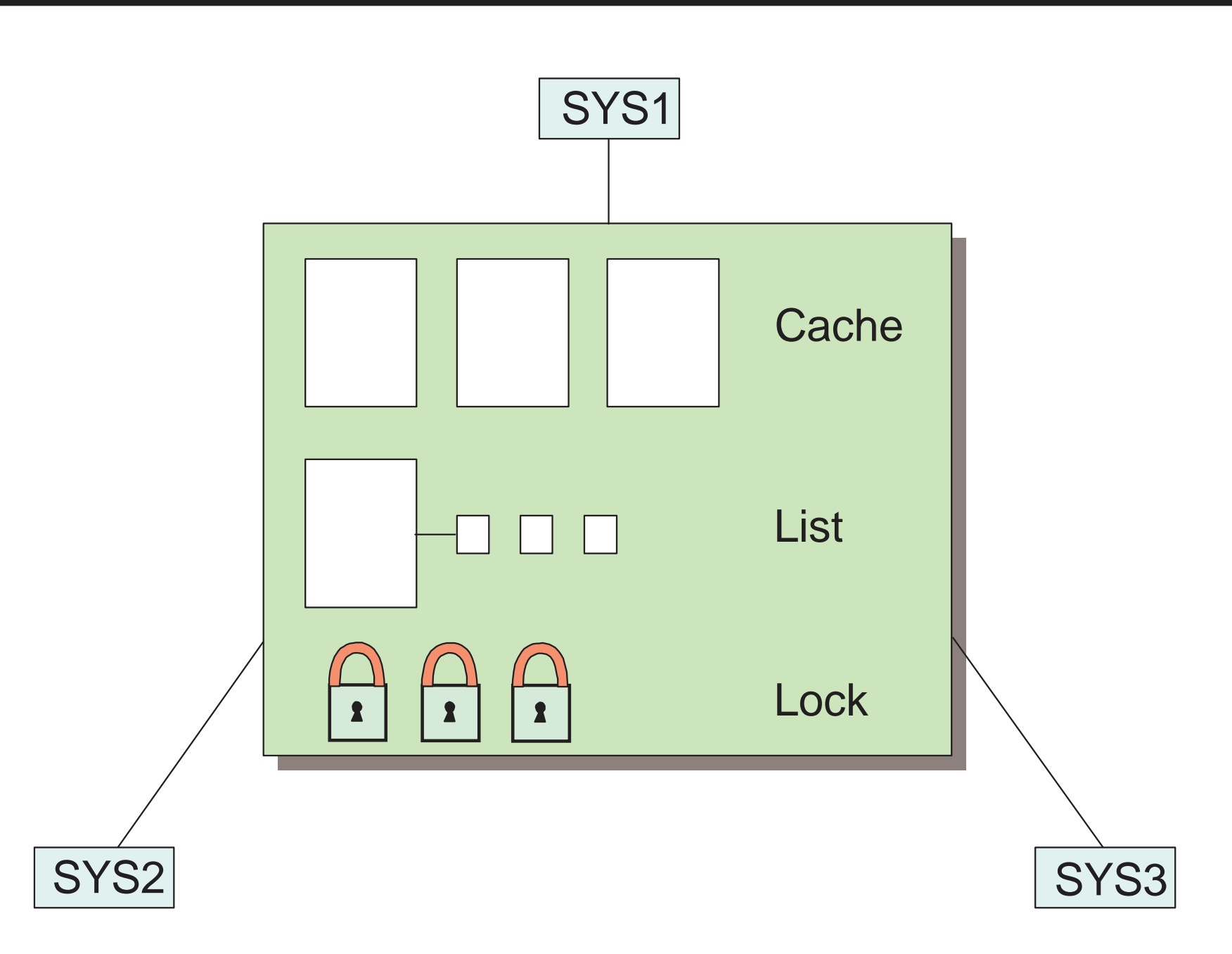

## **Cross-System Extended Services (XES)**

- Connection Services
- Connection Recovery Services
- Application Mainline Services
- Measurement Services
- Dumping Services

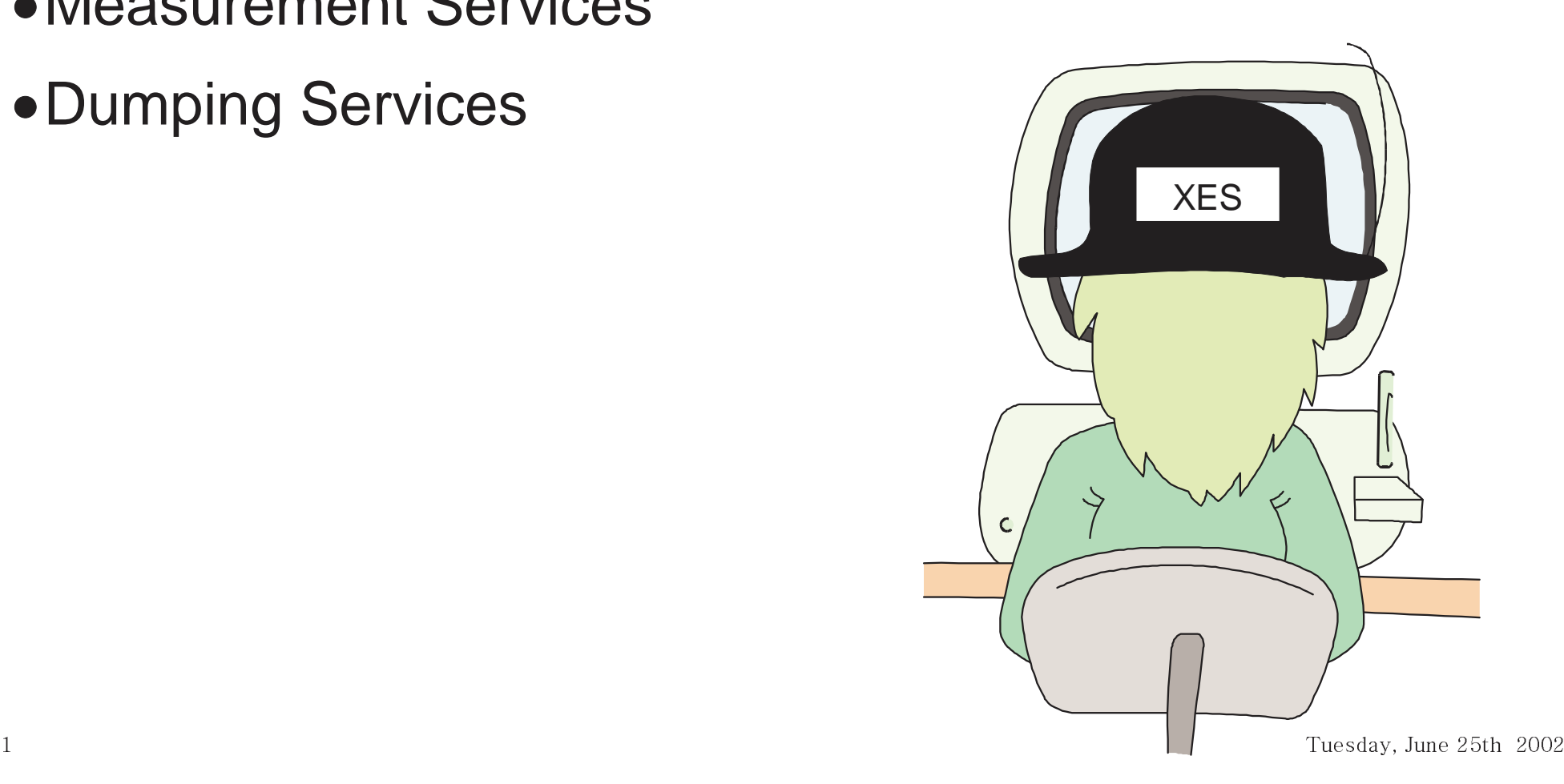

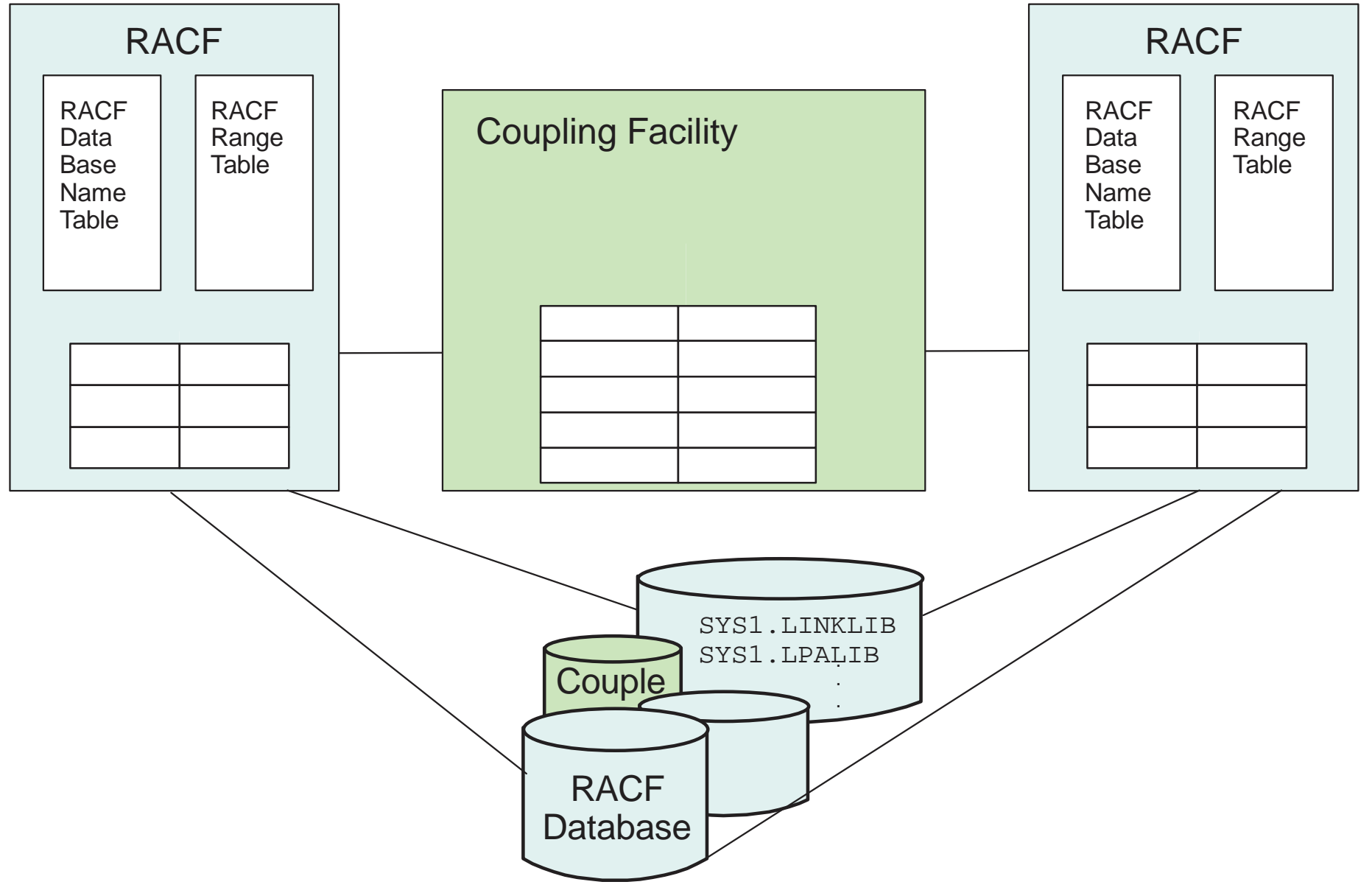

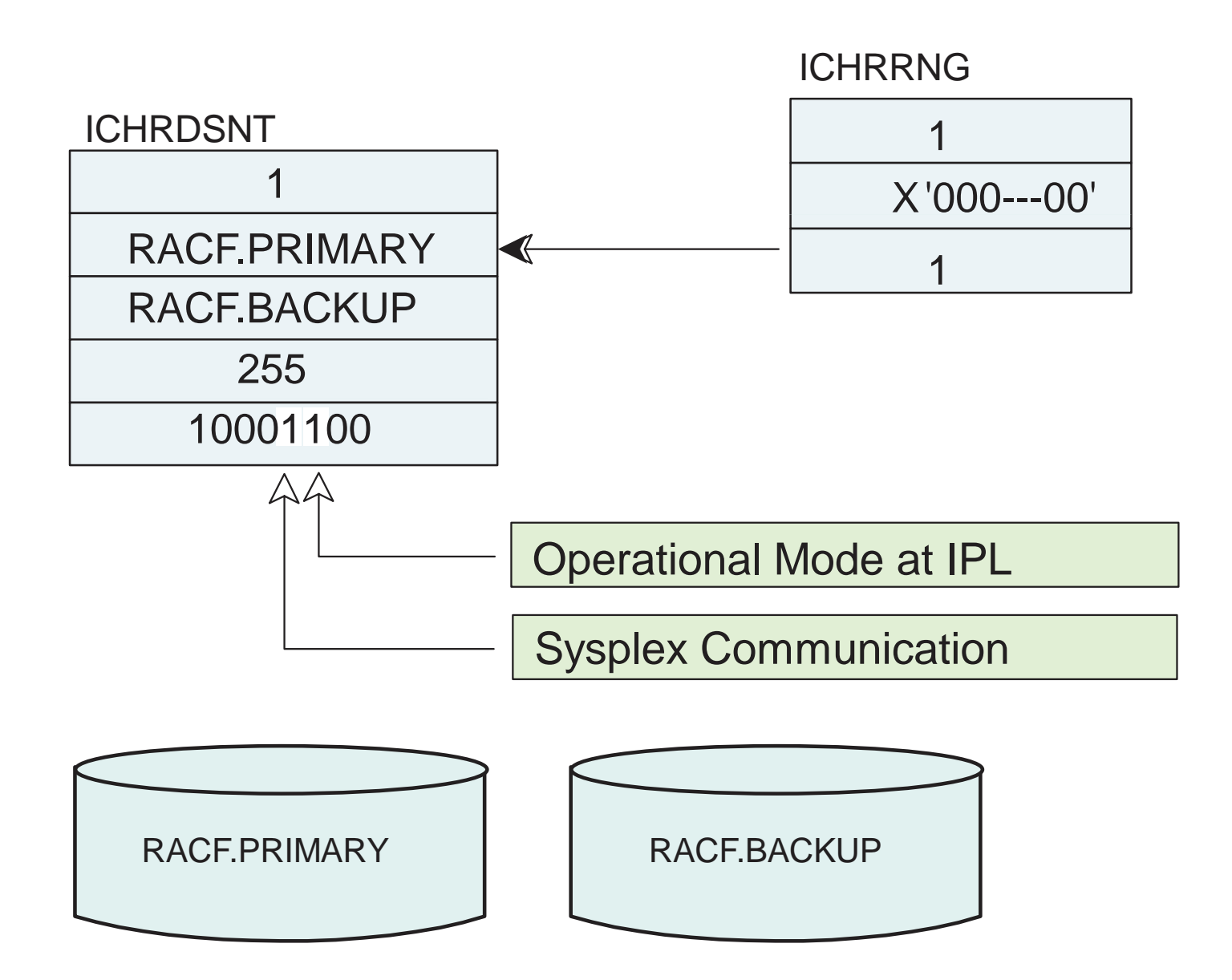

#### **Multiple RACF Databases**

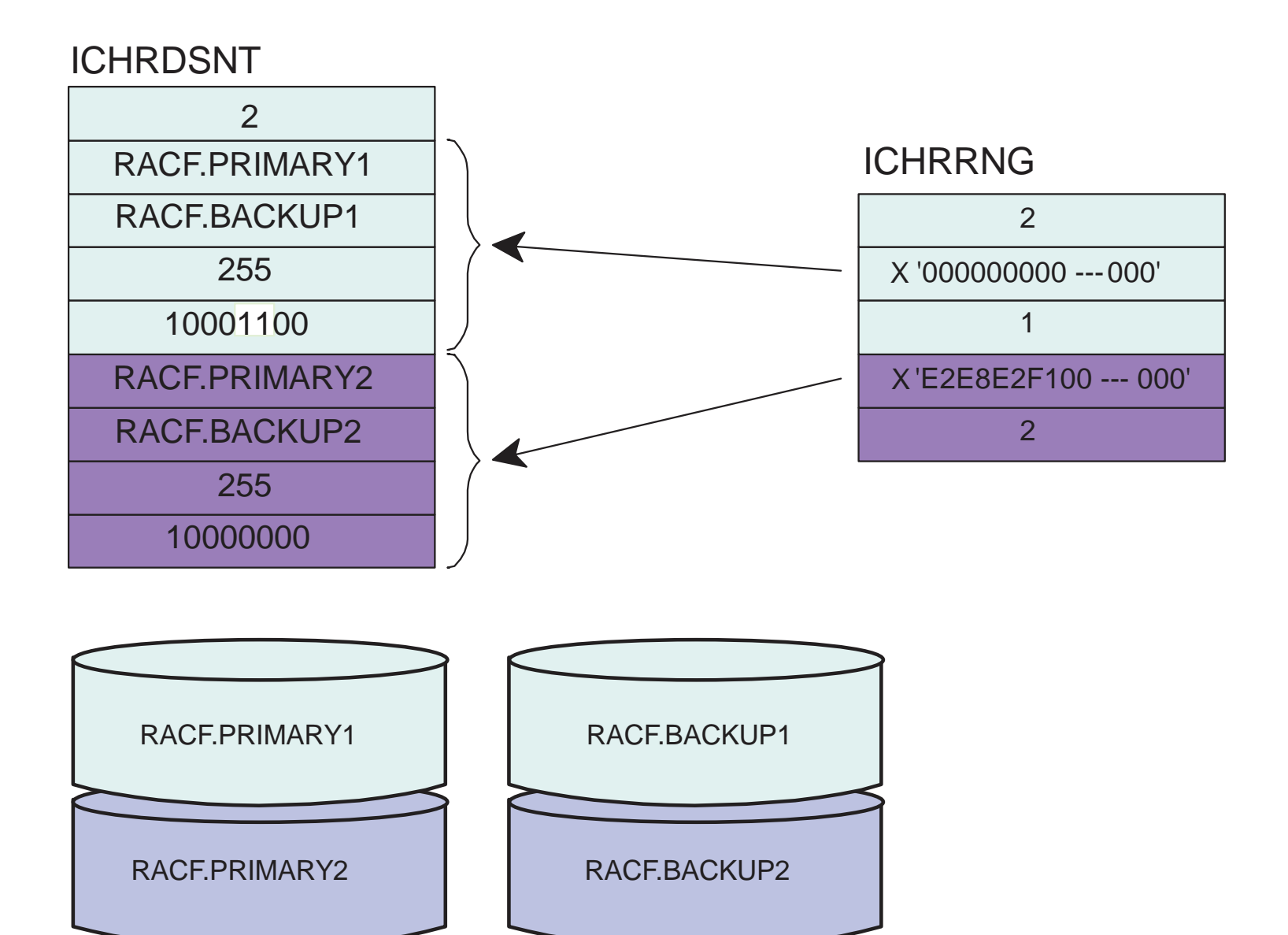

RVARY SETROPTSACTIVE RACLIST SWITCH NORACLIST DATASHARE GLOBAL

INACTIVE RACLIST REFRESH NODATASHARE GLOBAL REFRESHGENERIC REFRESHWHEN(PROGRAM) WHEN(PROGRAM) REFRESH

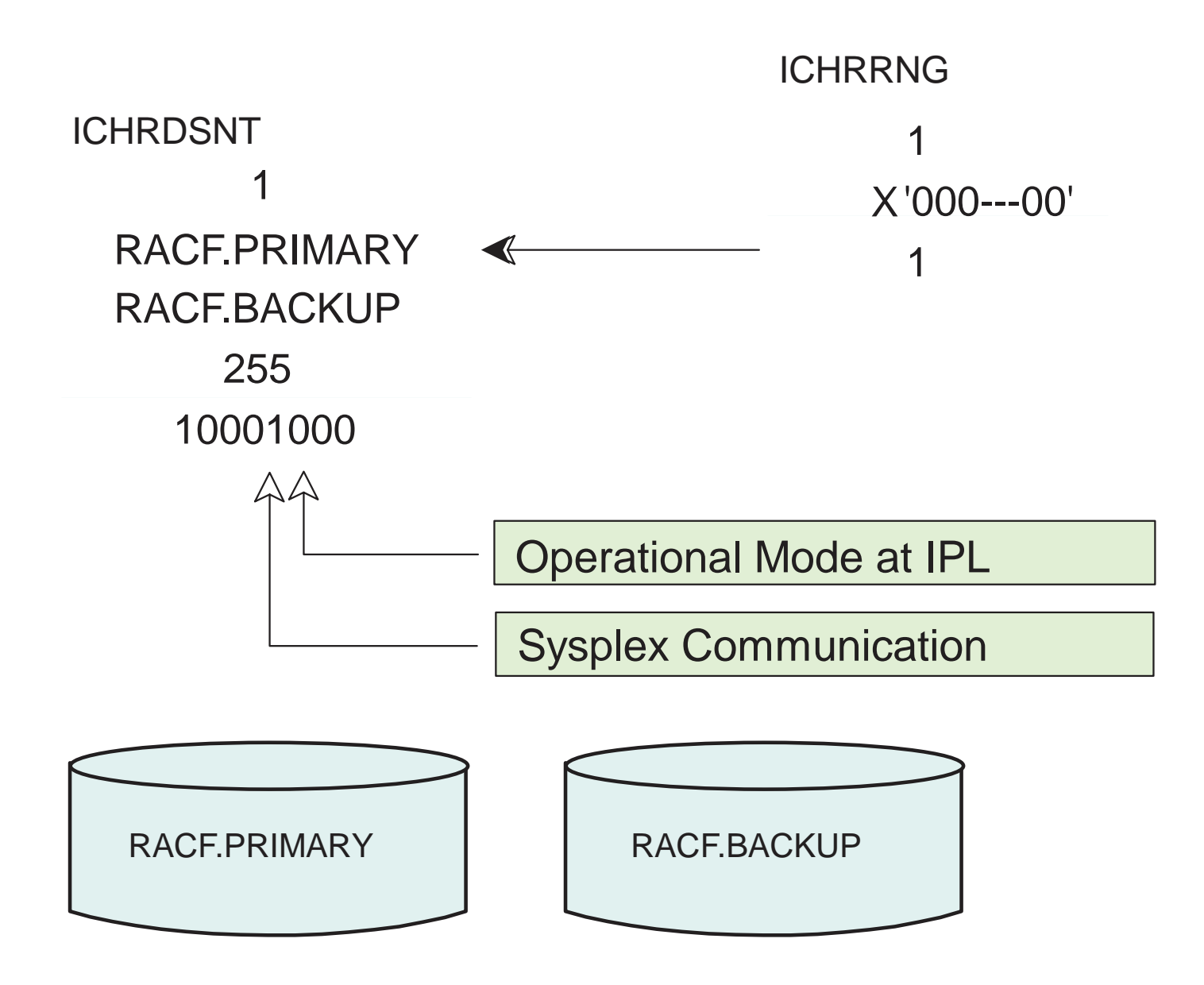

#### **RVARY and SETROPTSCommand Propagation**

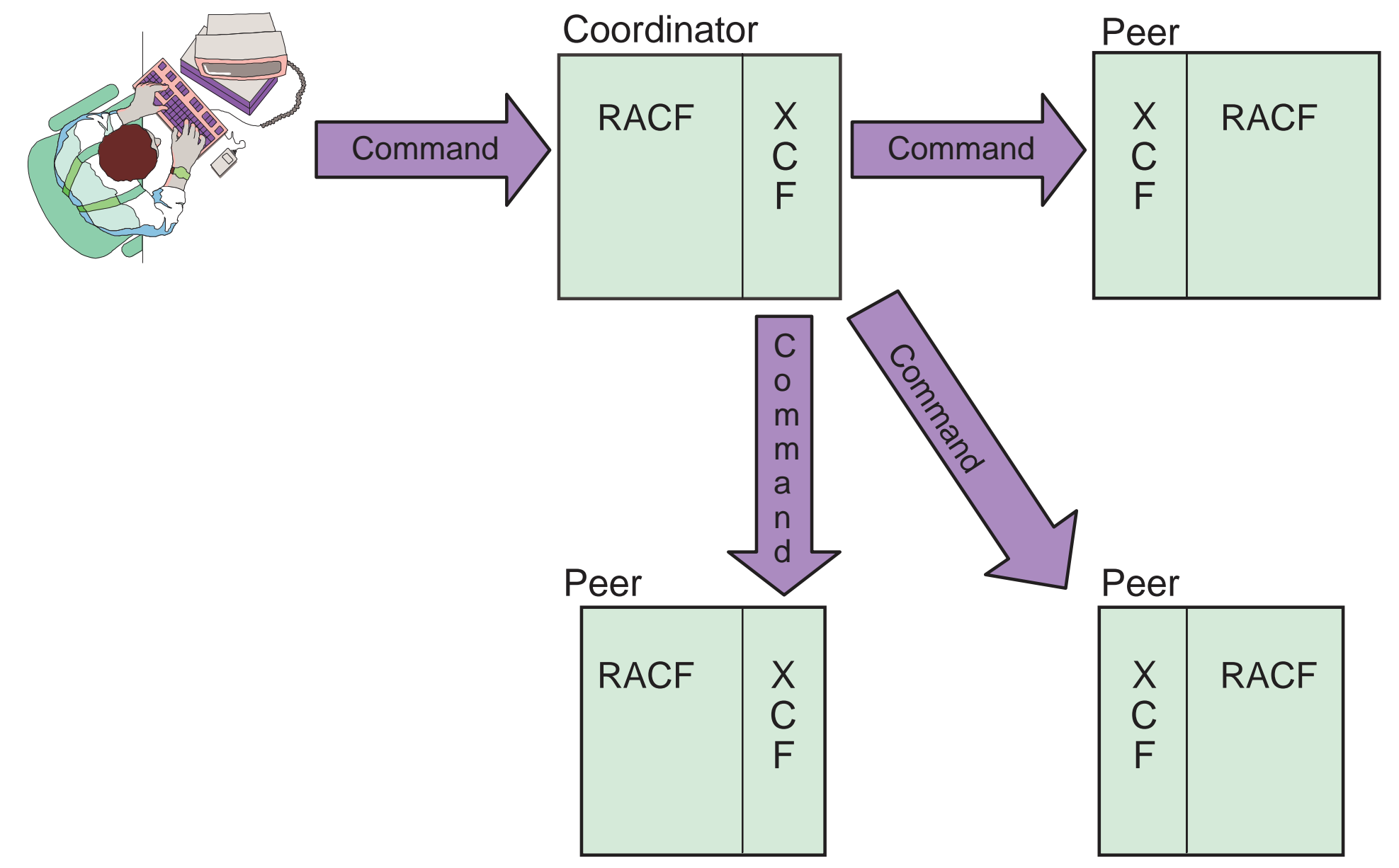

#### **Command Propagation Processing**

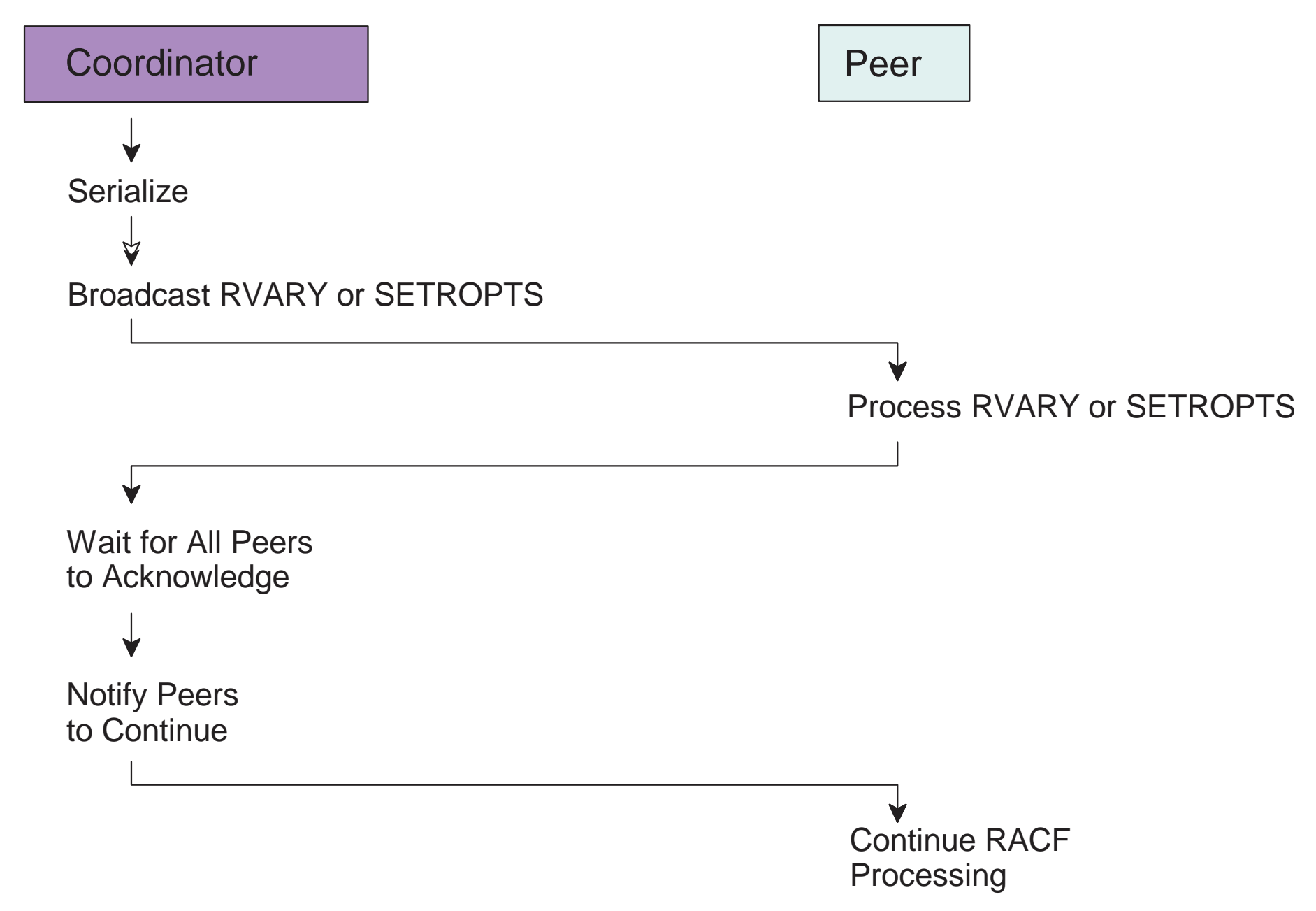

## **MVS Command Prefix Facility**

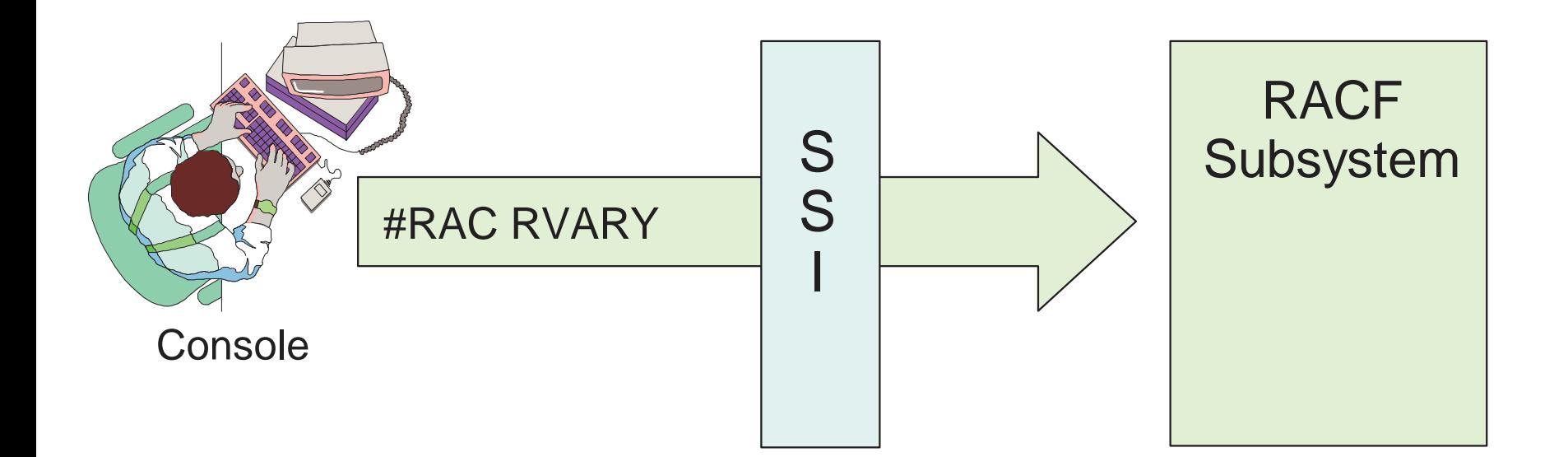

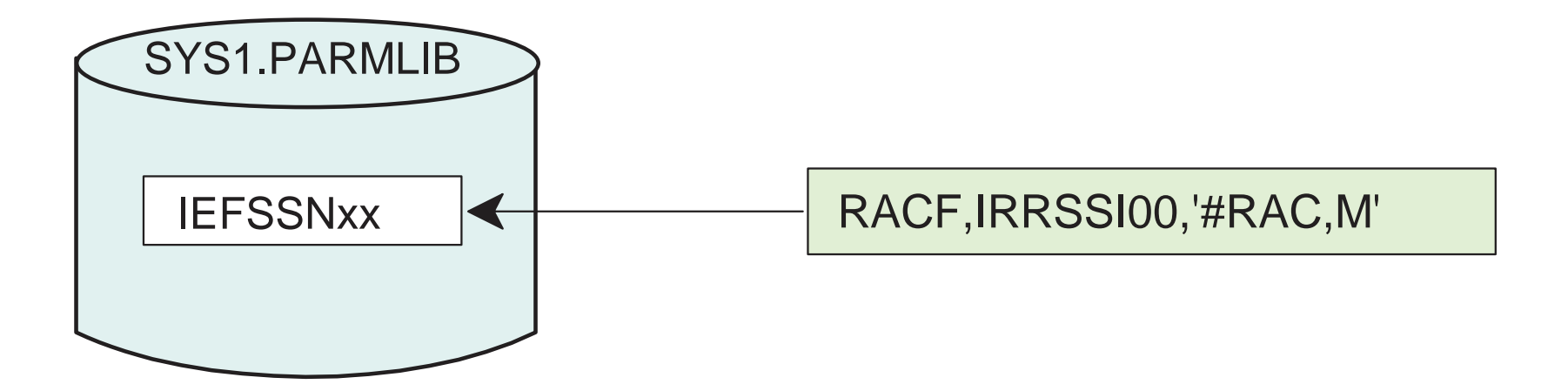

 $\Gamma$  -contract to the set of  $\Gamma$ uesday, June 25th 2002

## **Conceptual View of Cache**

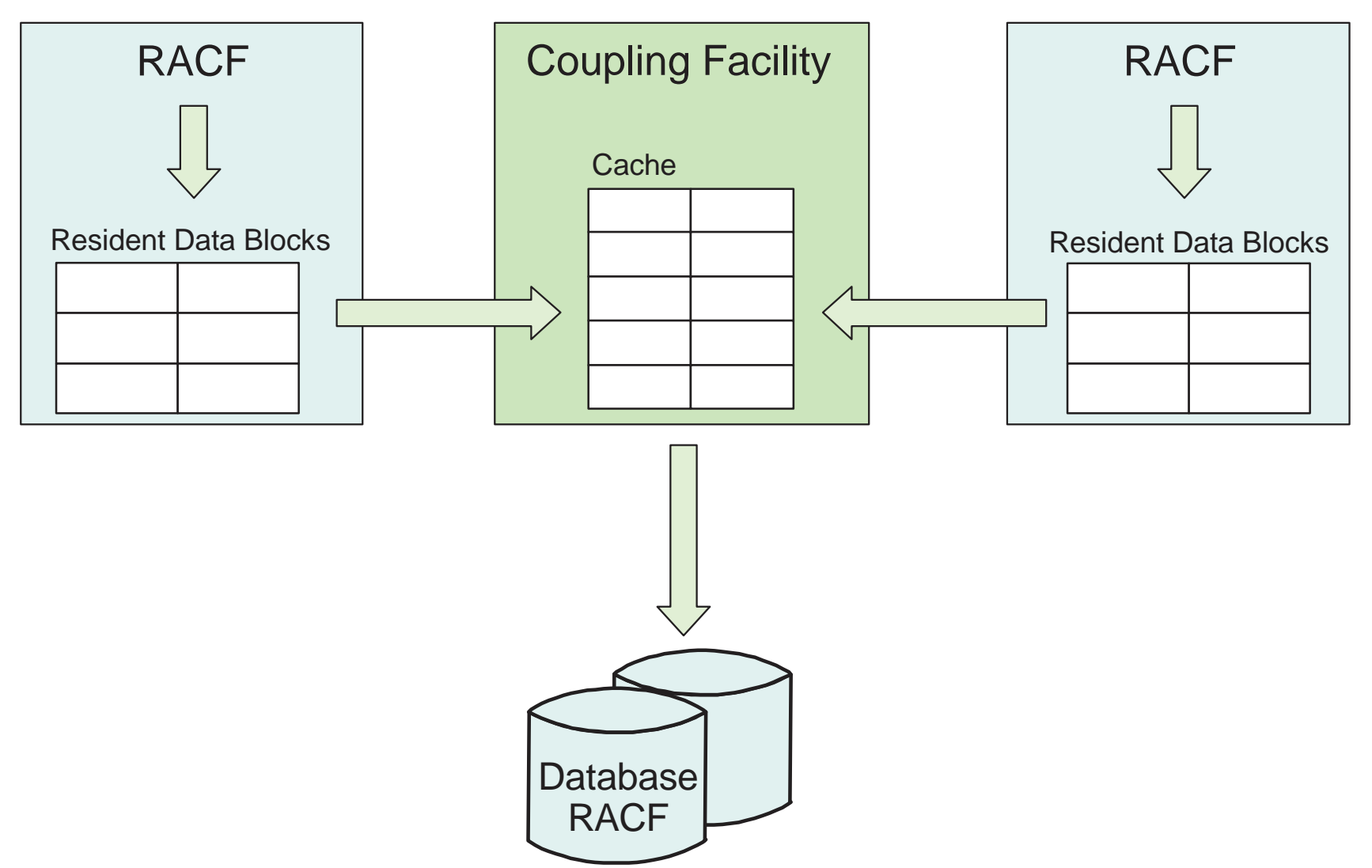

# **RACF Use of Coupling Facility - Read**

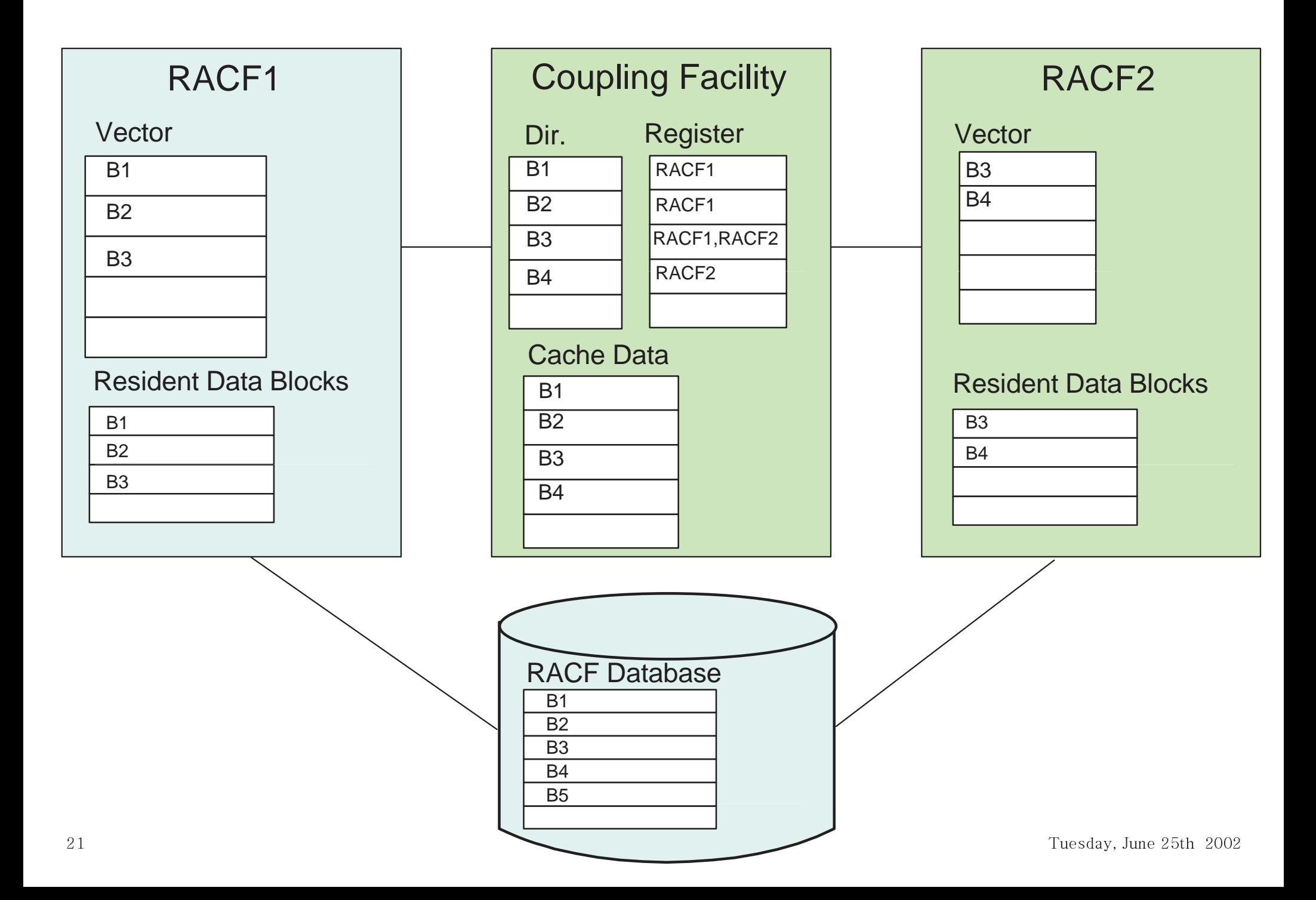

# **RACF Use of Coupling Facility - Write**

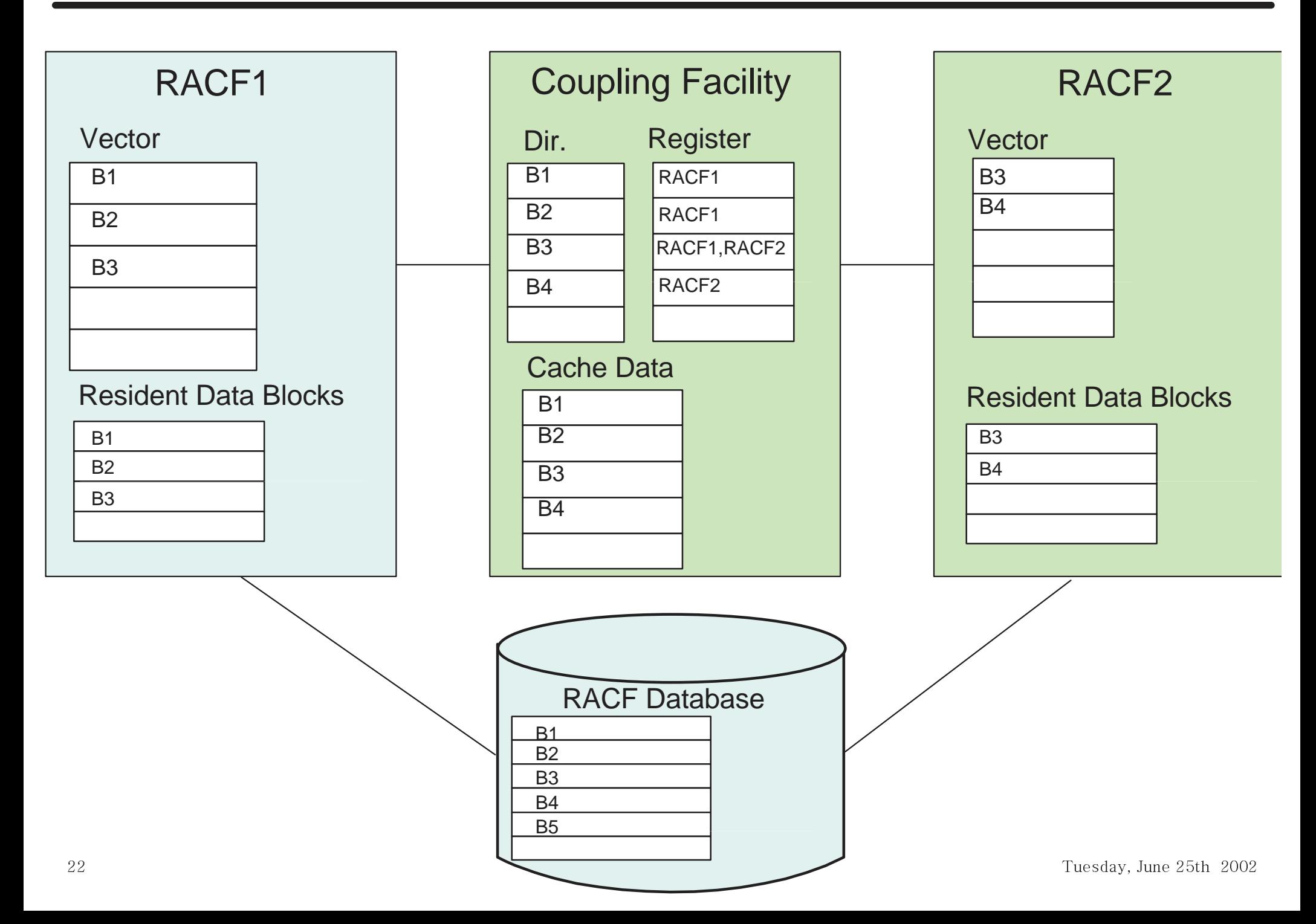

# **Size of Coupling Facility Cache**

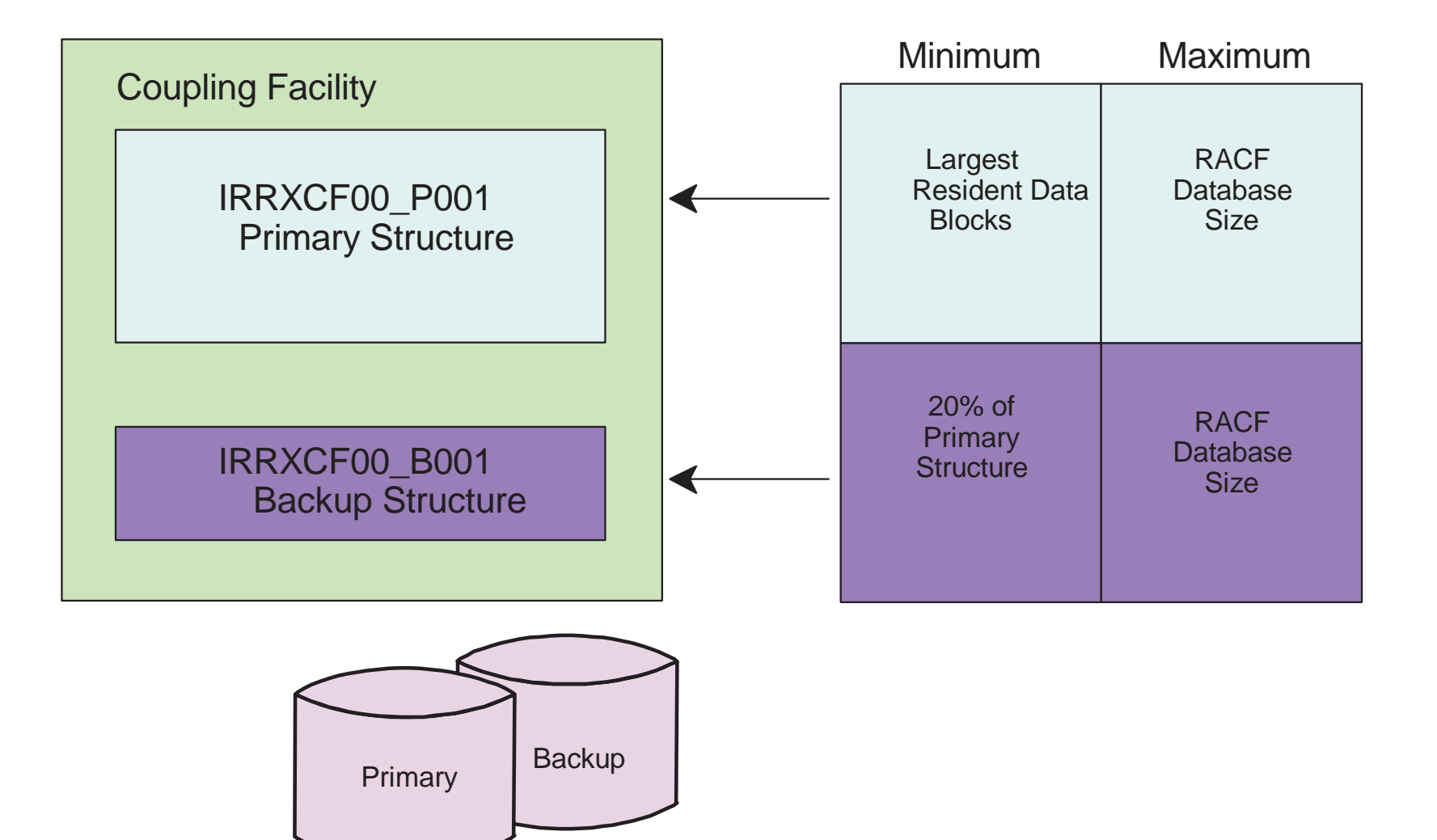

#### **Operational States and Modes**

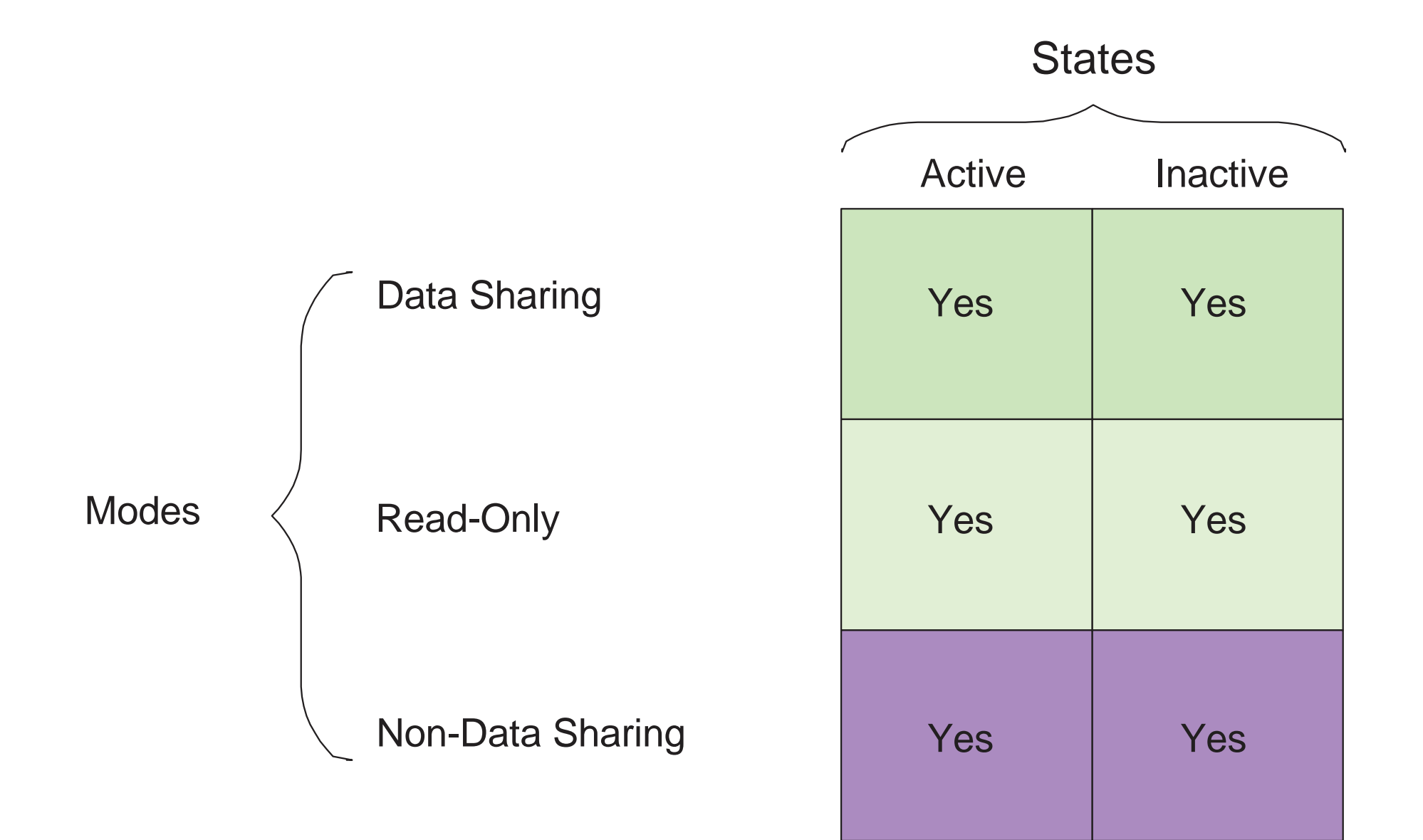

## **Data Sharing Mode**

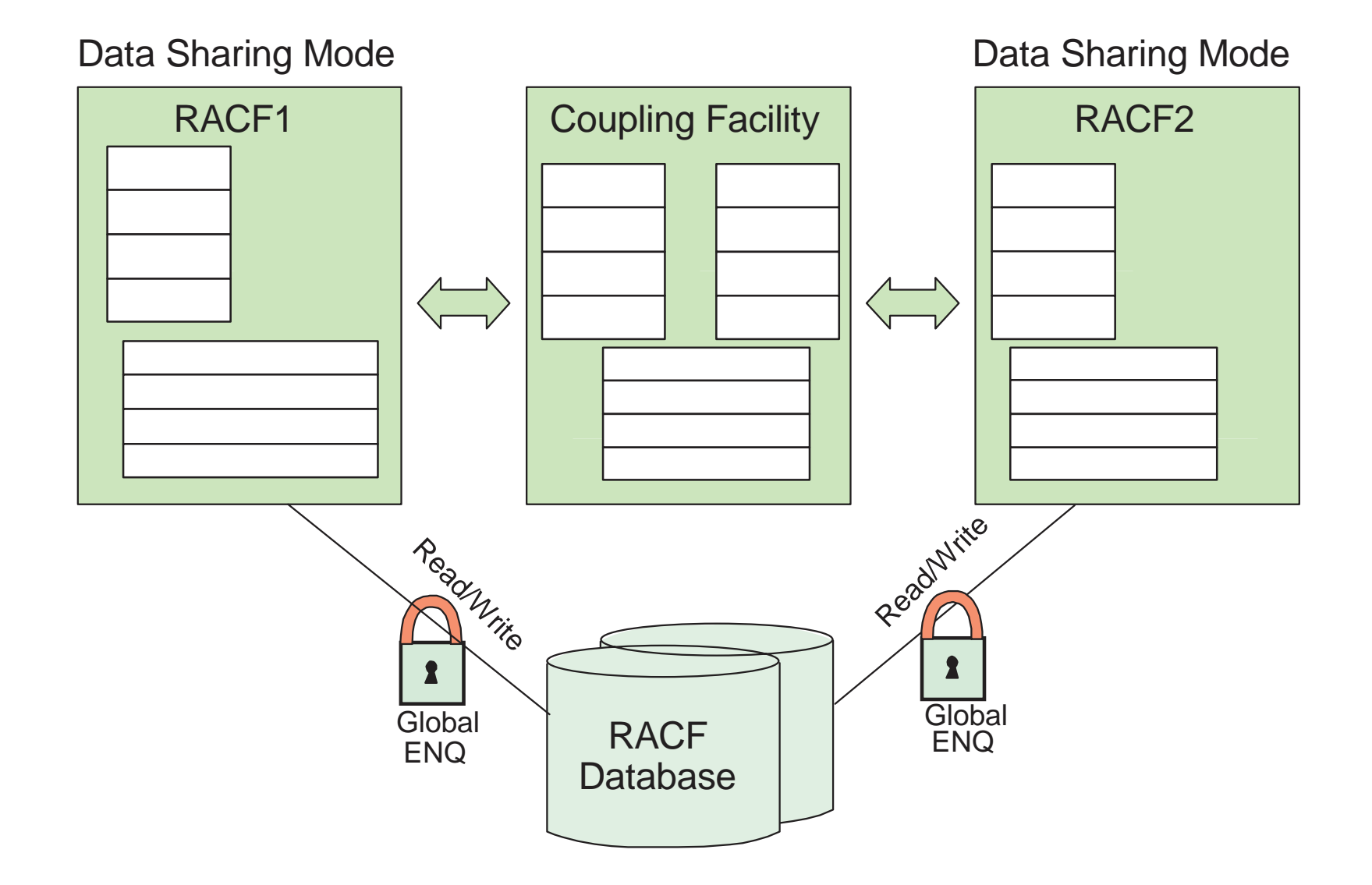

#### **Data Sharing and Read-Only Modes**

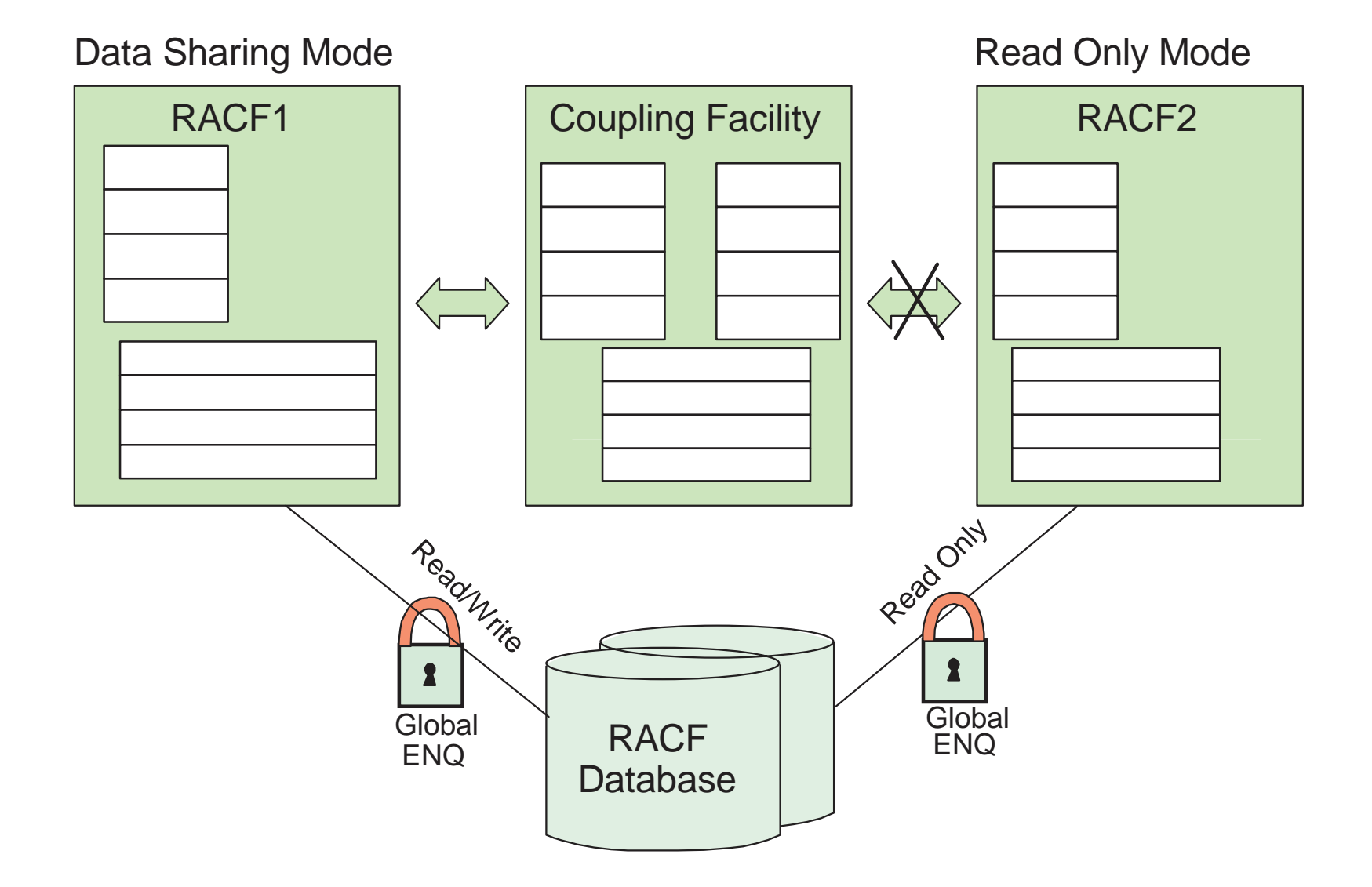

## **Non-Data Sharing Modes**

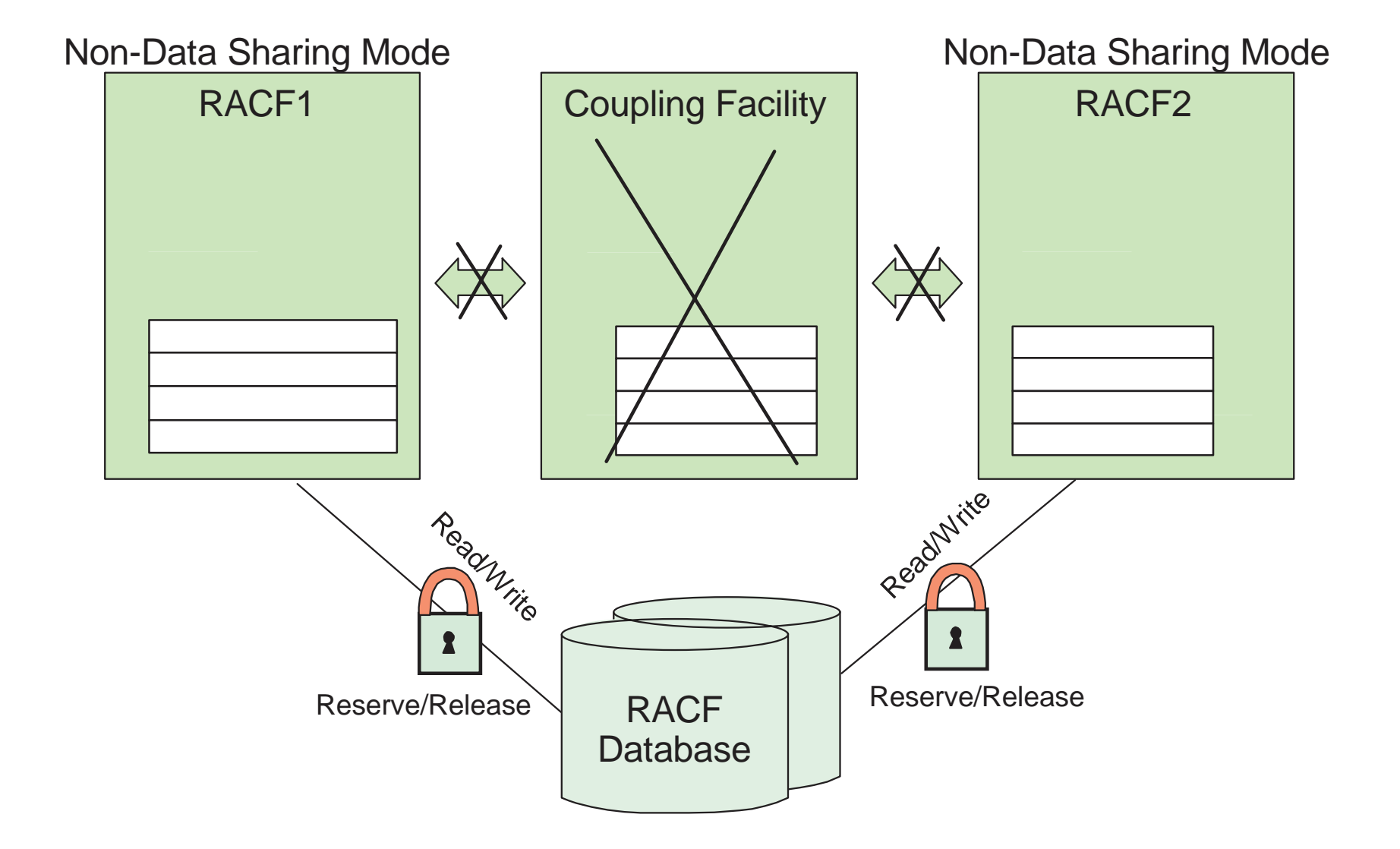

#### **How Do Modes Change?**

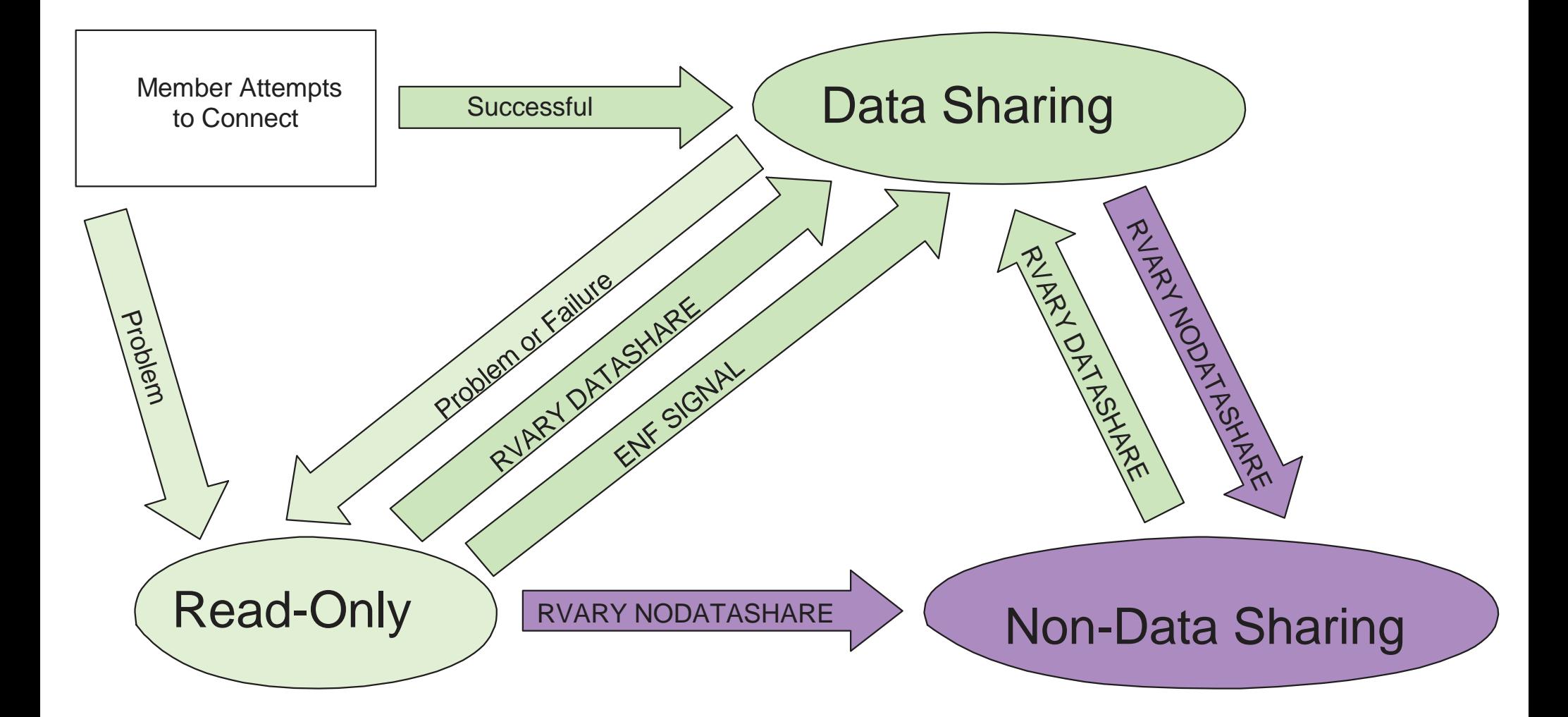

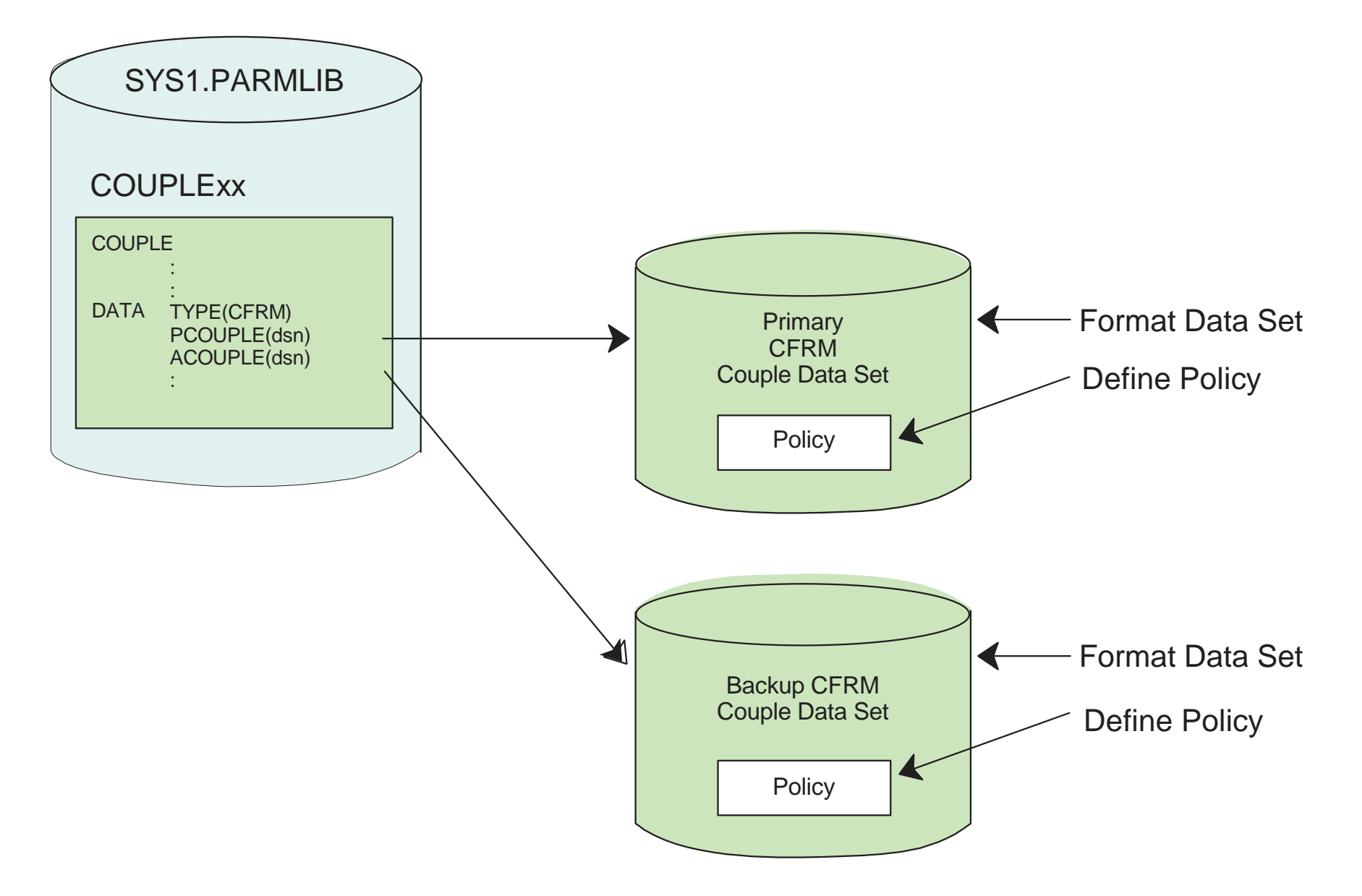

#### **Formatting The CFRM Couple Data Set**

JOBEXECDDDDDD \* SYSOUT= \* // FORMAT // // SYSPRINT // // STEP STEPLIBSYSINMSGCLASS=H, NOTIFY=JJONES, MSGLEVEL=(1,1) PGM=IXCL1DSU DSN=SYS1.MIGLIB,DISP=SHR

DEFINEDSSYSPLEX(PLEX1) DSN(CFRM\_couple\_dsn) VOLSER(vvvvvv) CATALOG

DATA TYPE(CFRM)

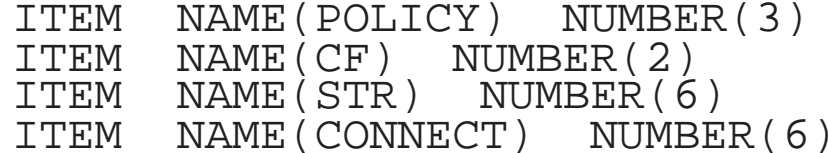

/\*

#### **Coupling Facility Storage Calculation**

Suggested Minimum Starting Point:

Primary Structure Size =  $(RDB \times 4K) + (.1 \times RDB \times N \times 4K)$ 

Backup Structure Size <sup>=</sup> (.2 <sup>x</sup> Primary Structure Size)

Where: RDB <sup>=</sup> Largest Number of Resident Data Blocks N <sup>=</sup> Number of Systems in Sysplex

Example For 16-Way Sysplex

Primary Structure Size =  $(255 \times 4K) + (26 \times 16 \times 4K)$ = 2684KBackup Structure Size <sup>=</sup> (.2 <sup>x</sup> Primary Structure Size) = 537K

### **Defining The CFRM Couple Data Set**

//DEFPOL JOB MSGCLASS=H=JJONES,MSGLEVEL(1,1) // EXEC PGM=IXCMIAPU //SYSPRINT DD SYSOUT=\* //SYSIN DD \* DATA TYPE(CFRM) REPORT(YES) DEFINE POLICY NAME(POL1) REPLACE(YES) CF NAME(FACIL01) TYPE(009674)) MFG(IBM) PLANT(PK) SEQUENCE(0000040021) PARTITION(1) CPCID(00) SIDE(1) DUMPSPACE(2000) CF NAME(FACIL02) TYPE(009674)) MFG(IBM) PLANT(PK) SEQUENCE(0000040022) PARTITION(1) CPCID(00) SIDE(1) DUMPSPACE(2000) STRUCTURE NAME(IRRXCF00\_P001) SIZE(2688) PREFLIST(FACIL01,FACIL02) STRUCTURE NAME(IRRXCF00\_B001) SIZE(538) PREFLIST(FACIL01,FACIL02)

/\*

# **Unit Summary**

- The Sysplex Environment
- RACF Sysplex Communication
- RACF Sysplex Data Sharing
- Recovery Modes
- Defining the Coupling Facility Policy for RACF